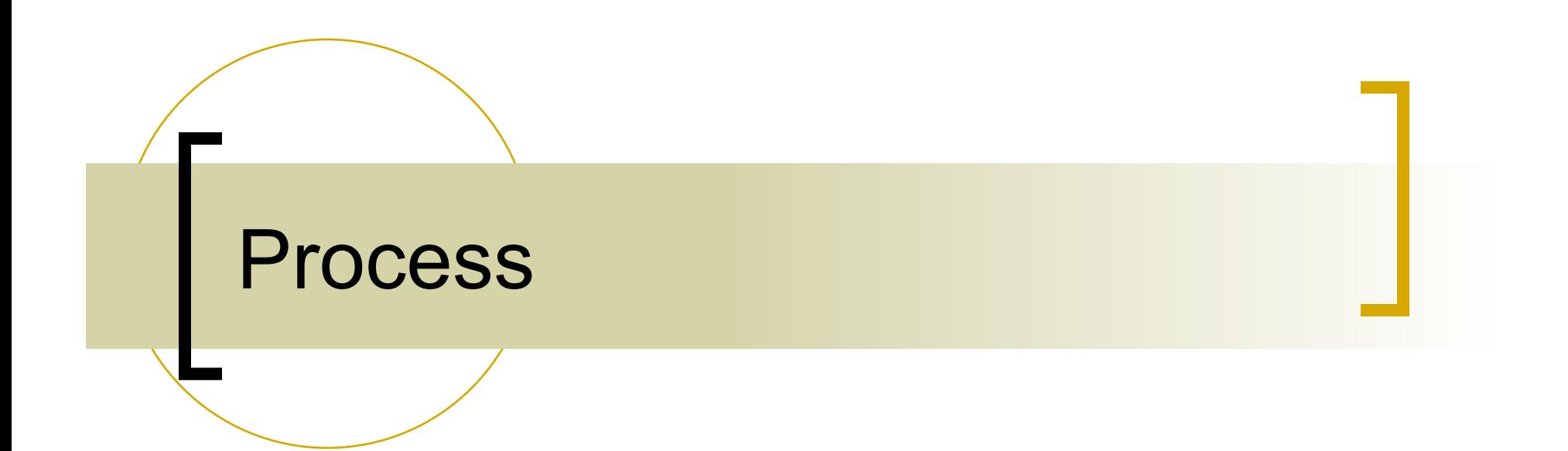

### What is a Process?

- Definition: an executable instance of a program
	- ¡ A process is the *context* (the information/data) maintained for an executing program
	- $\circ$  How is a program different from a process?
		- a program is a passive collection of instructions;
		- **n** a process is the actual execution of those instructions; each process has a state to keep track of its execution
- Process provides each program with two key abstractions
	- $\circ$  Logical control flow
		- Each program seems to have exclusive use of the CPU
	- $\circ$  Private virtual address space
		- Each program seems to have exclusive use of main memory

# What is a Process?

- How are these illusions maintained?
	- Process executions interleaved (multitasking) or run on separate cores
	- $\circ$  Address spaces managed by virtual memory system
- Unix processes
	- $\circ$  Process #1 is known as the 'init' process (root of the process hierarchy)
	- $\circ$  Each process has a unique identifier

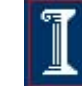

### Concurrent Processes

- Two processes run concurrently (are concurrent) if their flows overlap in time
	- $\circ$  Otherwise, they are sequential
- **Examples (running on single core)** 
	- Concurrent: A & B, A & C
	- **Sequential: B & C**

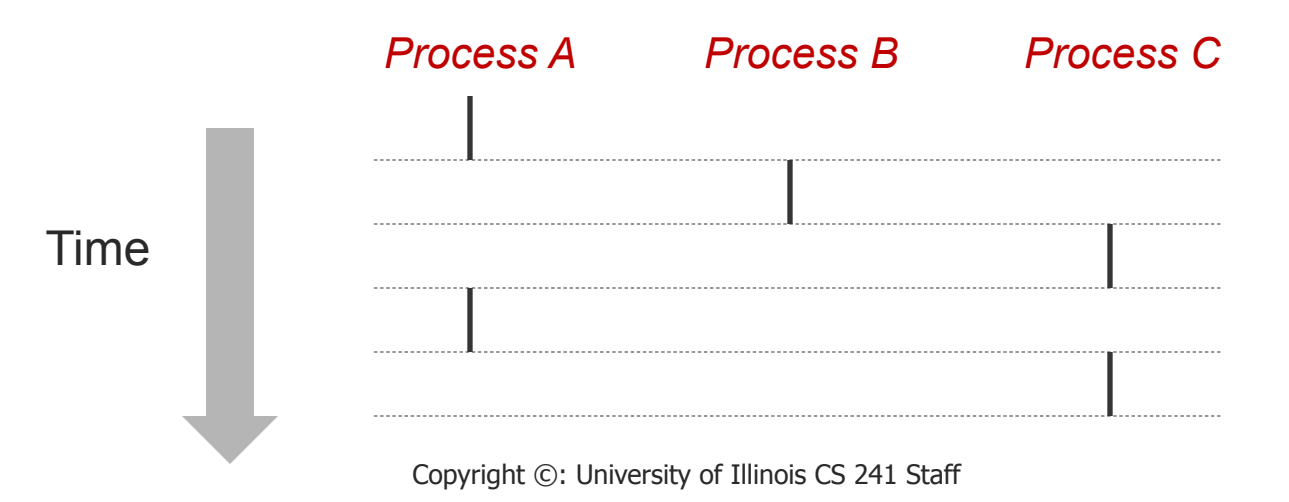

# Context Switching

- **n** Processes are managed by the kernel
- Control passes from one process to another via a context switch

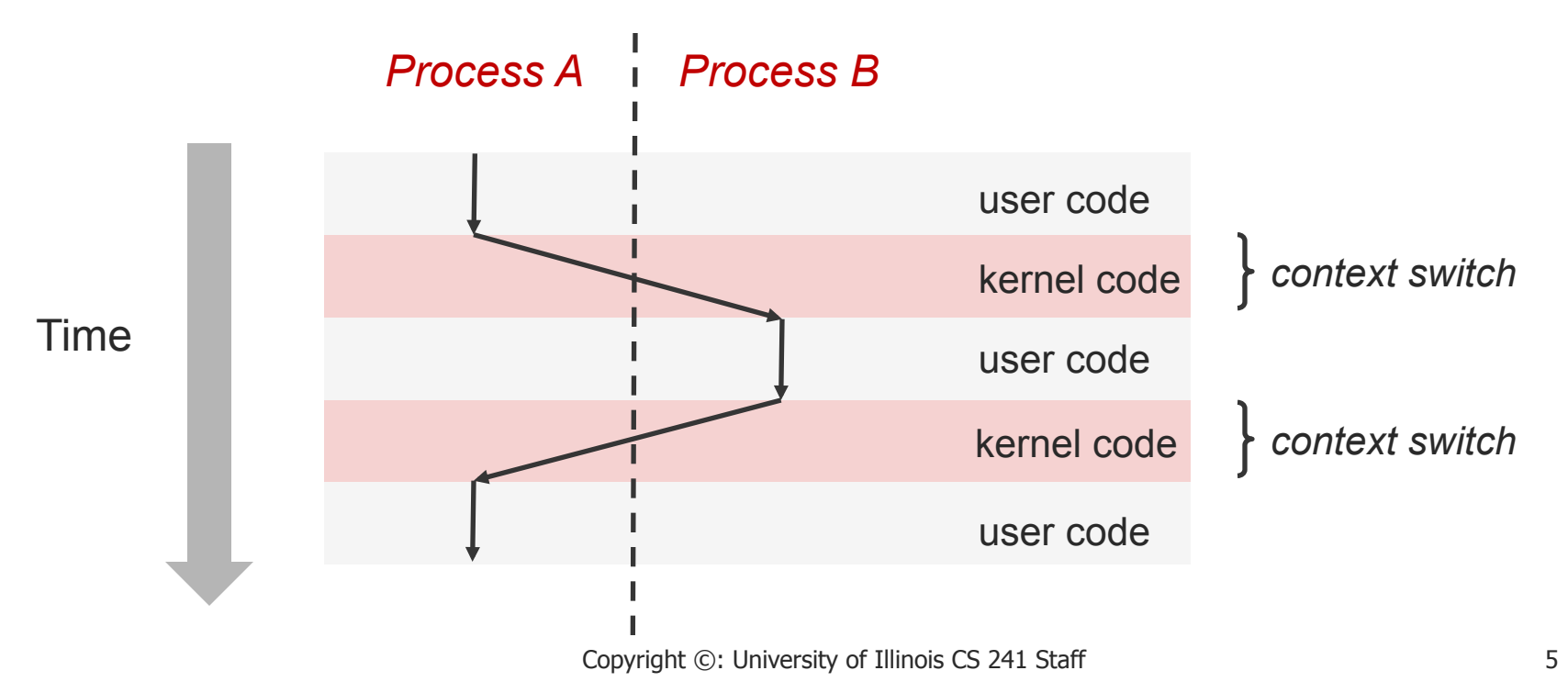

### What makes up a process?

- **n** Program code
- **Machine registers**
- **Global data**
- **n** Stack
- **n** Open files
- An environment

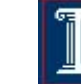

# Process Context

- **n** Process ID ( $\overrightarrow{pid}$ ) unique integer
- **n** Parent process ID (**ppid**) unique integer
- **n** Current directory
- **n** File descriptor table
- **n** Environment
- **n** Pointer to program code
- 
- n Pointer to stack Mem for local vars
- n Pointer to heap Dynamically
- **Execution priority**
- **n** Signal information

**n** Pointer to data **Mem for global vars** allocated memory

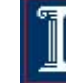

# Unix Processes

- Virtual address space
	- $\circ$  The virtual address space is the memory that contains the code to execute as well as the process stack and data
- **n** Process Descriptor: data structure in the kernel to keep track of that process
	- $\circ$  Virtual address space map
	- $\circ$  Current status of the process
	- $\circ$  Execution priority of the process
	- $\circ$  Resource usage of the process
	- $\circ$  Current signal mask
	- o Owner of the process

# Know your process

**Know your process id pid\_t myid = getpid()** 

**n** Know your parent **pid\_t myparentid = getppid()** 

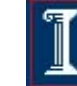

# Creating a Process – **fork()**

**#include <sys/types.h> #include <unistd.h> pid\_t fork(void);** 

**n** Create a child process

- $\circ$  The child is an (almost) exact copy of the parent
- $\circ$  The new process and the old process both continue in parallel from the statement that follows the **fork()**

#### Returns:

- $\circ$  To child
	- n 0 on success
- $\circ$  To parent
	- <sup>n</sup> process ID of the child process
	- **n** -1 on error, sets **errno**

# Understanding **fork()**

Fork is interesting (and often confusing) because it is called once but returns twice

```
pid_t pid = fork(); 
if (pid == 0) { 
    printf("hello from child\n"); 
} else { 
    printf("hello from parent\n"); 
}
```
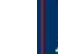

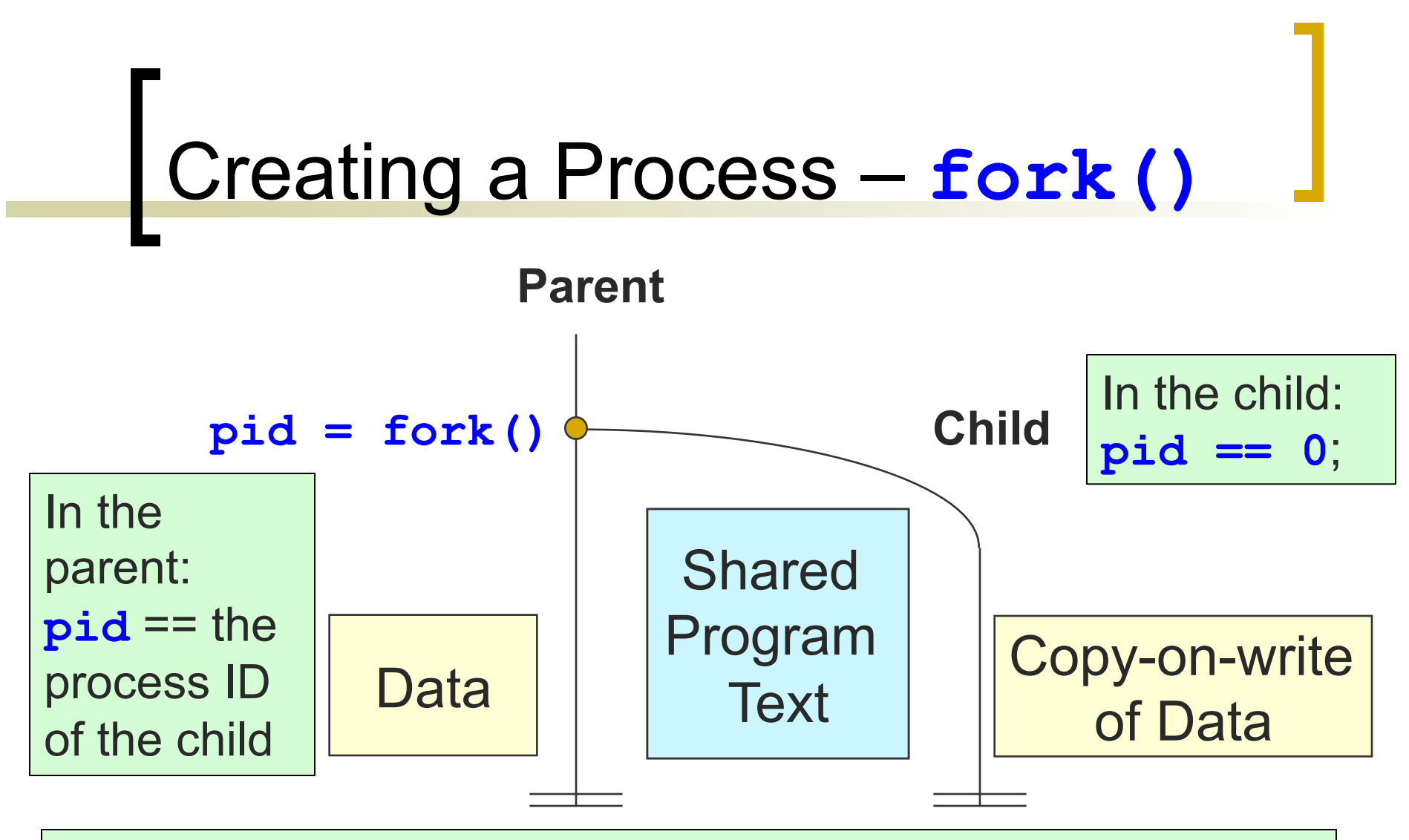

### A program can use this **pid** difference to do different things in the parent and child

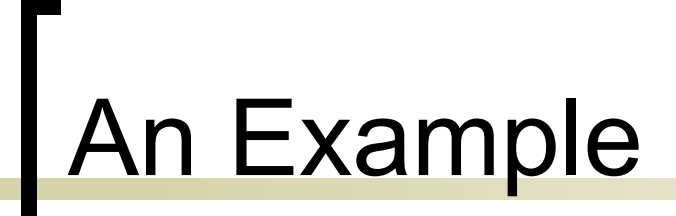

**#include <stdio.h> #include <sys/types.h> #include <unistd.h>** 

```
int main() { 
    pid_t pid; 
    int i; 
    pid = fork(); 
    if( pid > 0 ) { /* parent */ 
         for( i=0; i < 1000; i++ ) 
                  printf("\t\t\t PARENT %d\n", i); 
      } else { /* child */ 
         for(i=0; i < 1000; i++) 
                  printf( "CHILD %d\n", i ); 
    }
```

```
return 0;
```
**}** 

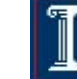

# An Example

**#include <stdio.h> #include <sys/types.h> #include <unistd.h>** 

```
int main() { 
    pid_t pid; 
    int i; 
    pid = fork(); 
    if( pid > 0 ) { /* parent */ 
         for( i=0; i < 1000; i++ ) 
                  printf("\t\t\t PARENT %d\n", i); 
      } else { /* child */ 
         for(i=0; i < 1000; i++) 
                  printf( "CHILD %d\n", i ); 
    }
```
#### Both processes start with same state

- $\circ$  Each of them has a private virtual address space
- $\circ$  Including an identical copy of open file descriptors
- Relative ordering of parent/child print statements (and so variable manipulations) is undefined

**return 0;** 

**<sup>}</sup>** 

# Possible Output

**CHILD 0 CHILD 1 CHILD 2 PARENT 0 PARENT 1 PARENT 2 PARENT 3 CHILD 3 CHILD 4 PARENT 4 :** 

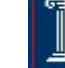

# Possible Output

- Switching between parent and child depends on many factors
	- Machine load, OS CPU scheduler
- I/O buffering affects amount of shown output
- Output interleaving is nondeterministic
	- Cannot determine output by looking at code

# Chain and Fan

#### **Chain**

**No. 3 Write code to make** chain

#### **Fan**

■ Code to make N children of one parent process

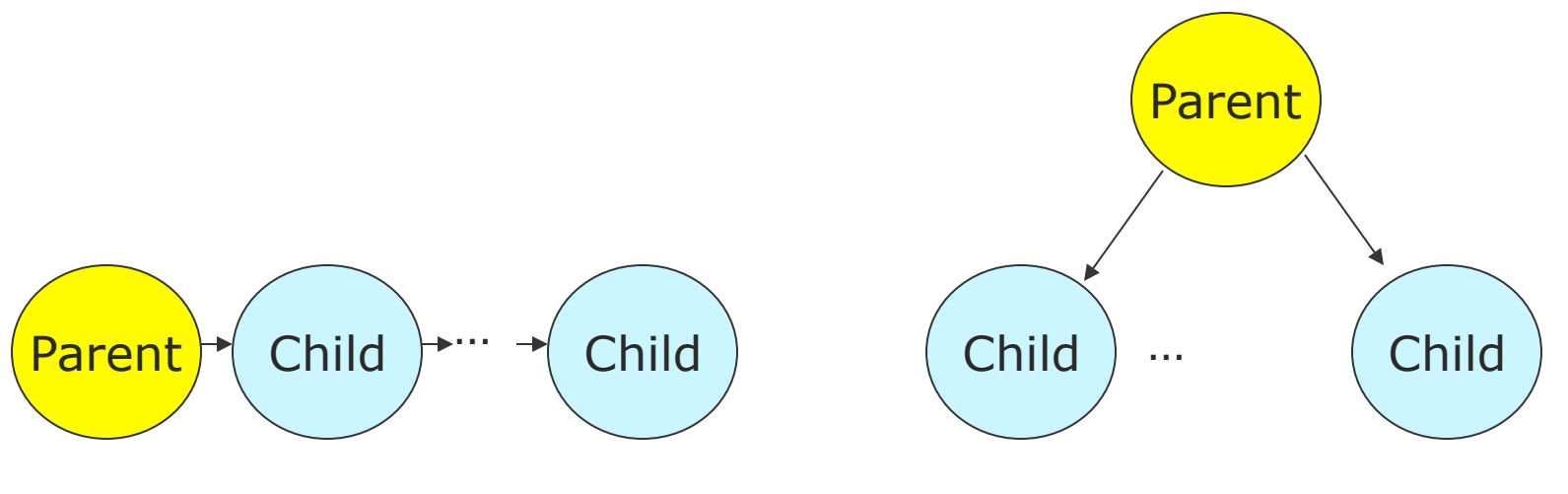

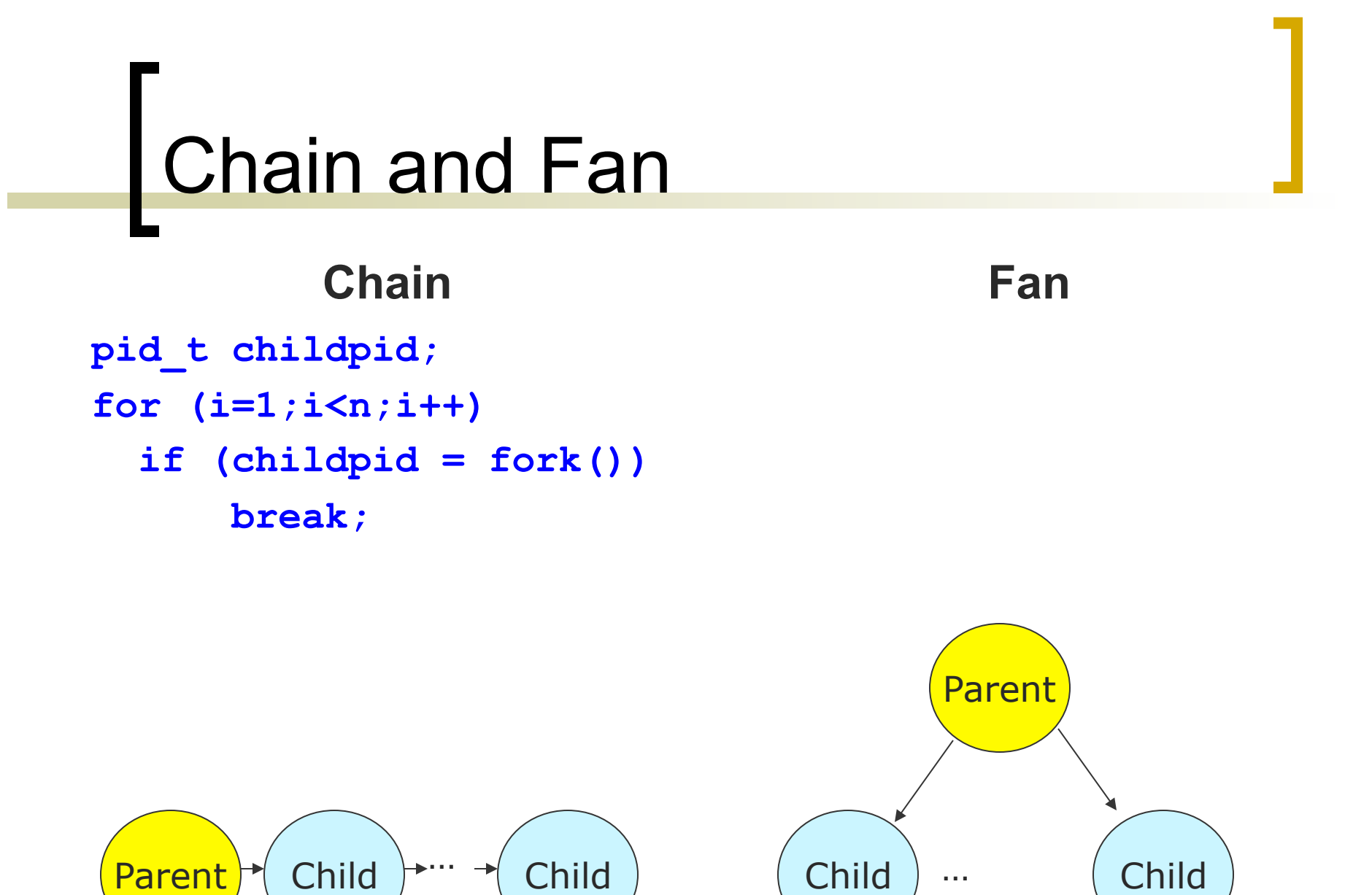

Copyright ©: University of Illinois CS 241 Staff 18

### Chain and Fan

#### **Chain**

**pid\_t childpid; for (i=1;i<n;i++)** 

> **if (childpid = fork()) break;**

#### **Fan pid\_t childpid; for (i=1;i<n;i++) if ((childpid=fork()) <=0)**

**break;** 

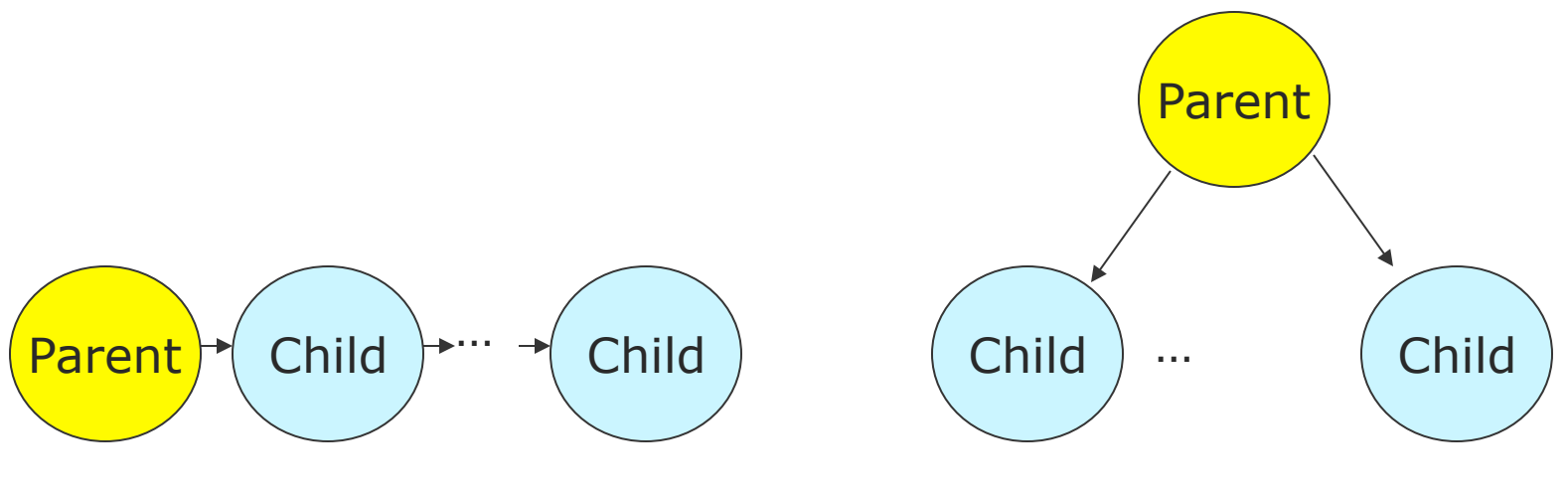

Copyright ©: University of Illinois CS 241 Staff 1997 1997 1998

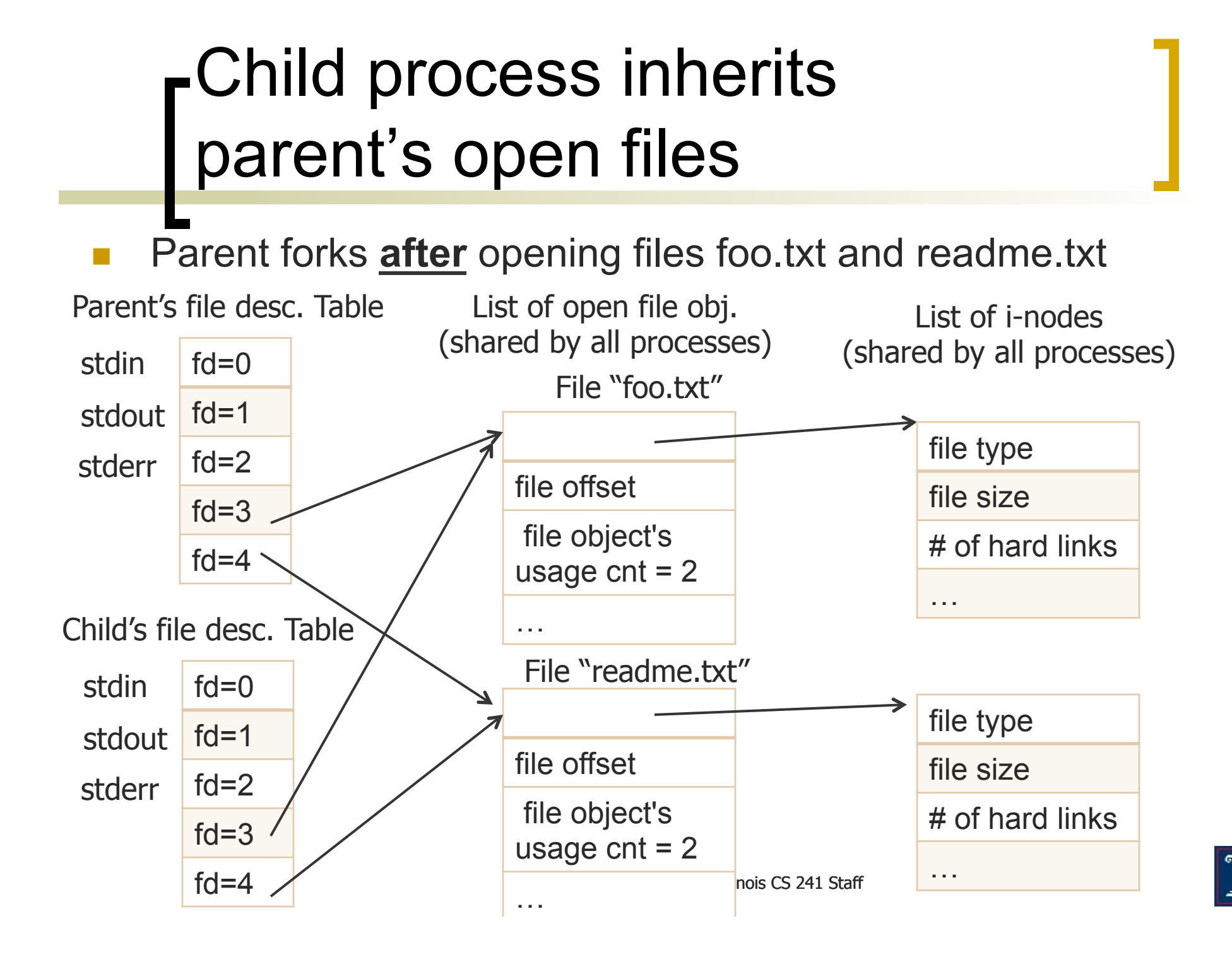

### When a process terminates

- When a child process terminates:
	- Open files are flushed and closed
	- ¡ Child's resources are de-allocated
		- File descriptors, memory, semaphores, file locks, …
	- o Parent process is notified via signal **SIGCHLD**
	- $\circ$  Exit status is available to parent via wait()

### Process Termination

- Voluntary termination
	- o Normal exit
		- **n** return zero from **main()**
		- <sup>n</sup> **exit(0)**
	- $\circ$  Error exit
		- exit(1)
- **Involuntary** termination
	- **•** Fatal error
		- **n** Divide by 0, core dump / seg fault
	- $\circ$  Killed by another process
		- **kill** procID, end task

### **exit()** Example

#### **void exit(int status) atexit()**

- $\circ$  Exits a process
- $\circ$  Normally return with status 0

 **exit(0);** 

 $\circ$  Registers functions to be executed upon exit

```
 void cleanup(void) { 
                                     printf("cleaning up\n"); 
B \rightarrow B \rightarrow B \rightarrow B
                            int main() { 
                                     atexit(cleanup); 
                                      fork();
```
*B*  $\rightarrow$  **B**  $\rightarrow$  **B**  $\rightarrow$  **B** 

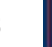

# **Zombies**

- **No. 25 What happens on termination?** 
	- $\circ$  When process terminates, still consumes system resources
	- $\circ$  Entries in various tables & info maintained by OS
- Called a "zombie"
	- $\circ$  Living corpse, half alive and half dead

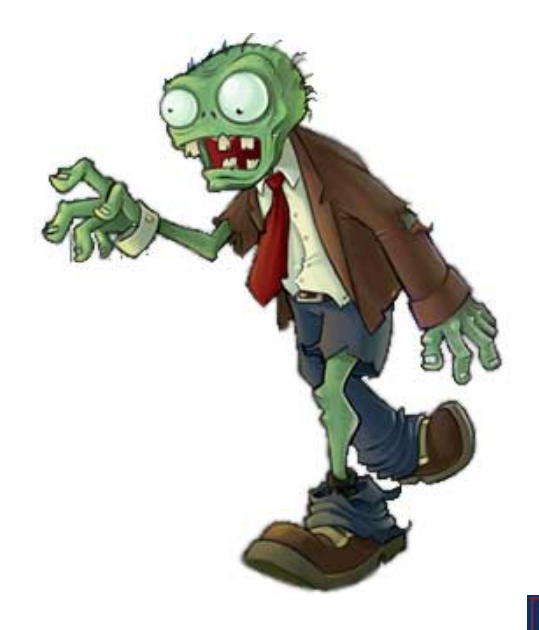

# Zombies

#### **Reaping**

- ¡ Performed by parent on terminated child (using **wait** or **waitpid**)
- $\circ$  Parent is given exit status information
- **Exercise Exercise Series Kernel discards process**
- What if parent doesn't reap?
	- $\circ$  If any parent terminates without reaping a child, then child will be reaped by **init** process (**pid == 1**)
	- $\circ$  So, only need explicit reaping in long-running processes
		- **n** e.g., shells and servers

![](_page_24_Picture_9.jpeg)

# Zombie Example

```
void forktest() { 
     if (fork() == 0) { 
          /* Child */ 
          printf("Terminating Child, PID = %d\n", 
                  getpid()); 
          exit(0); 
     } else { 
          printf("Running Parent, PID = %d\n", 
                  getpid()); 
          while (1); /* Infinite loop */ 
     } 
}
```
![](_page_25_Picture_3.jpeg)

# Zombie Example

```
void forktest() { 
         if (fork() == 0) { 
             /* Child */ 
            printf("Terminating(
                     getpid()); 
             exit(0); 
         } else { 
            printf ("Running Paren
                     getpid()); 
            while (1); /* Infini<sup>1</sup> 8993 pts/1
         } 
    } 
                                  Linux> ./forktest 7 & 
                                  [1] 8992 
                                  Terminating Child, PID = 8993 
                                  Running Parent, PID = 8992 
                                  Linux> ps
                                    PID TTY TIME CMD
                                    8992 pts/1 00:00:06 forktest
                                                 8993 pts/1 00:00:00 forktest <defunct> 
                                    8994 pts/1 00:00:00 ps
                                  29160 pts/1 00:00:00 bash 
                                  Linux> kill 8992 
                                  [1]+ Terminated ./forktest
                                  Linux> ps
                                    PID TTY TIME CMD
                                    9004 pts/1 00:00:00 ps
                                  29160 pts/1 00:00:00 bash 
ps shows child process as
"defunct"
```
**n** Killing parent allows child to be reaped by **init**